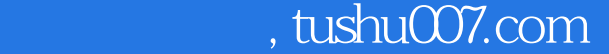

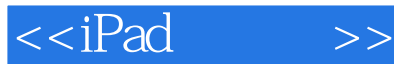

 $<<$ iPad $>>$ 

- 13 ISBN 9787111386155
- 10 ISBN 7111386159

出版时间:2012-7

页数:238

PDF

更多资源请访问:http://www.tushu007.com

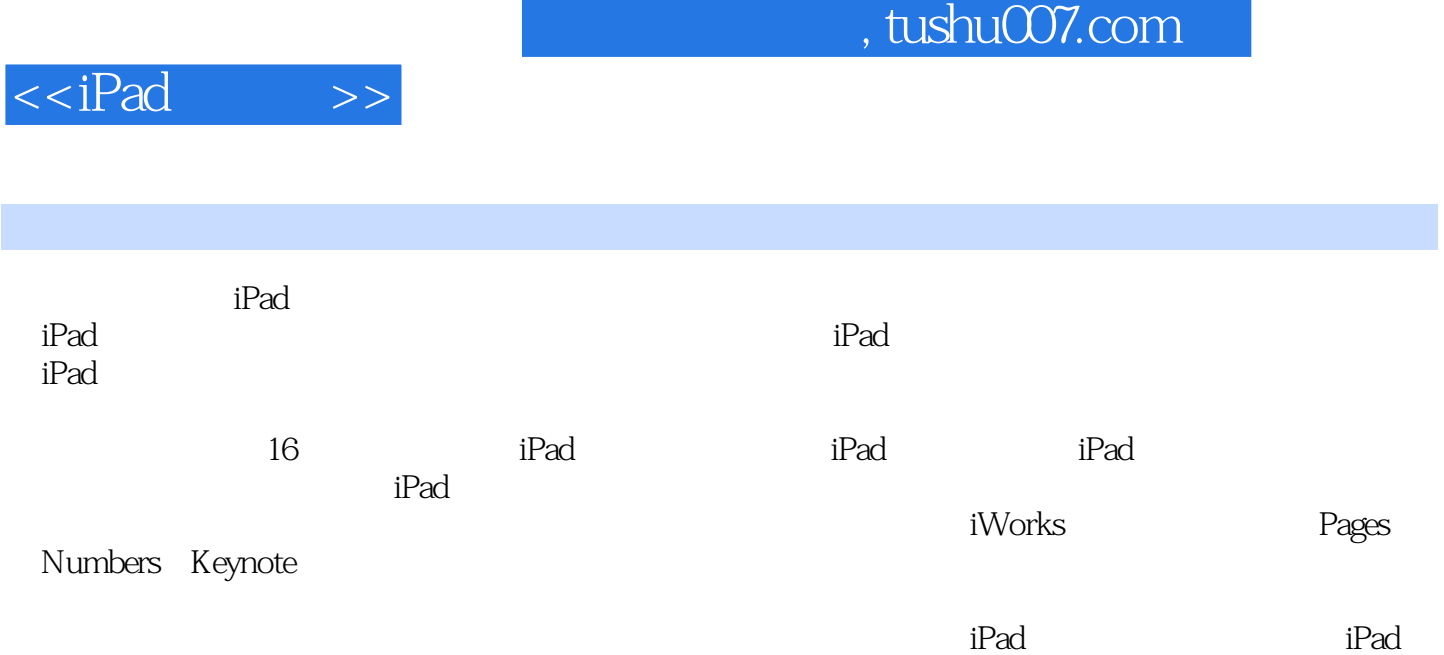

, tushu007.com

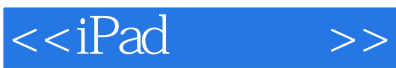

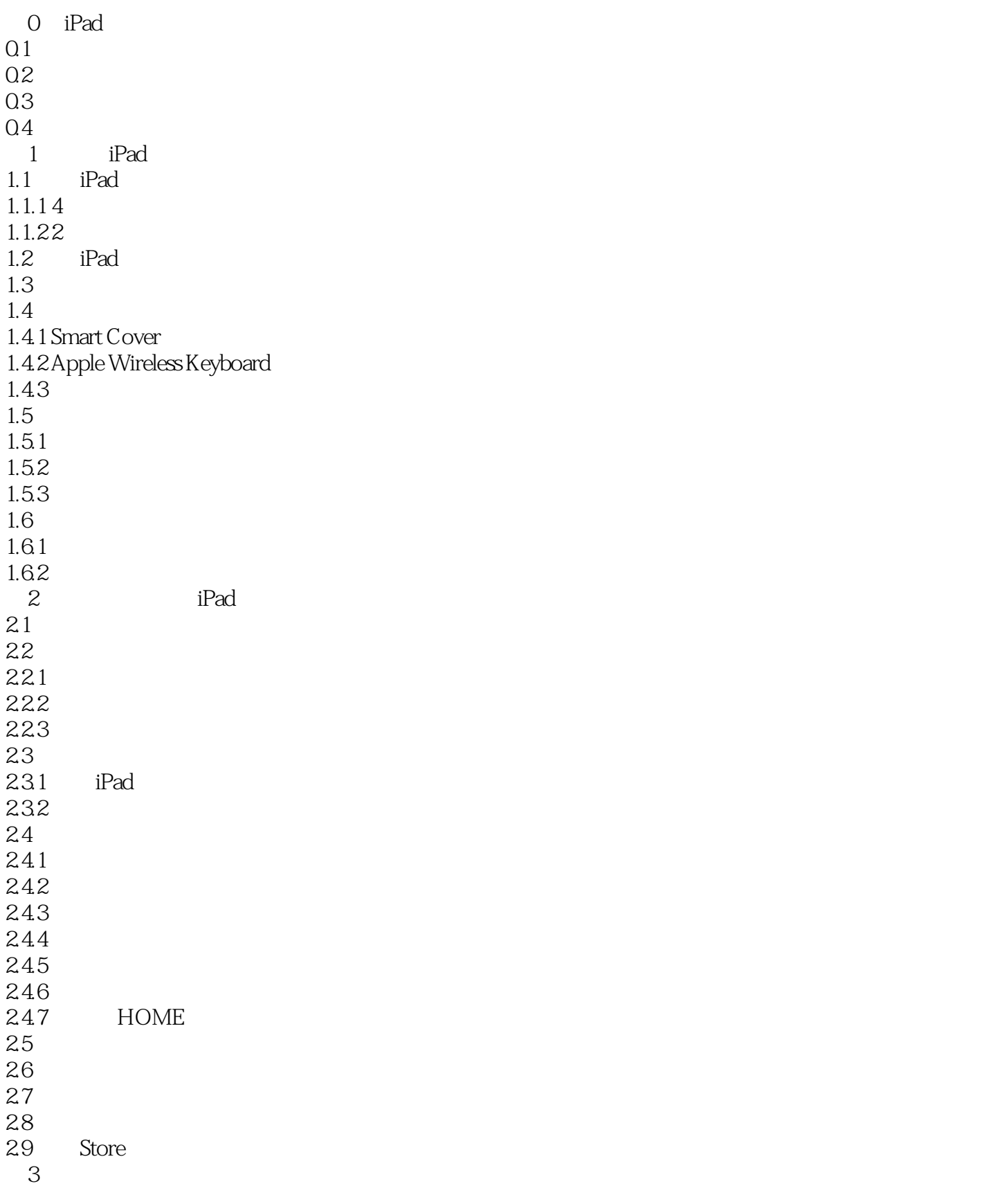

 $,$  tushu007.com

 $<<$ iPad $>>$ 

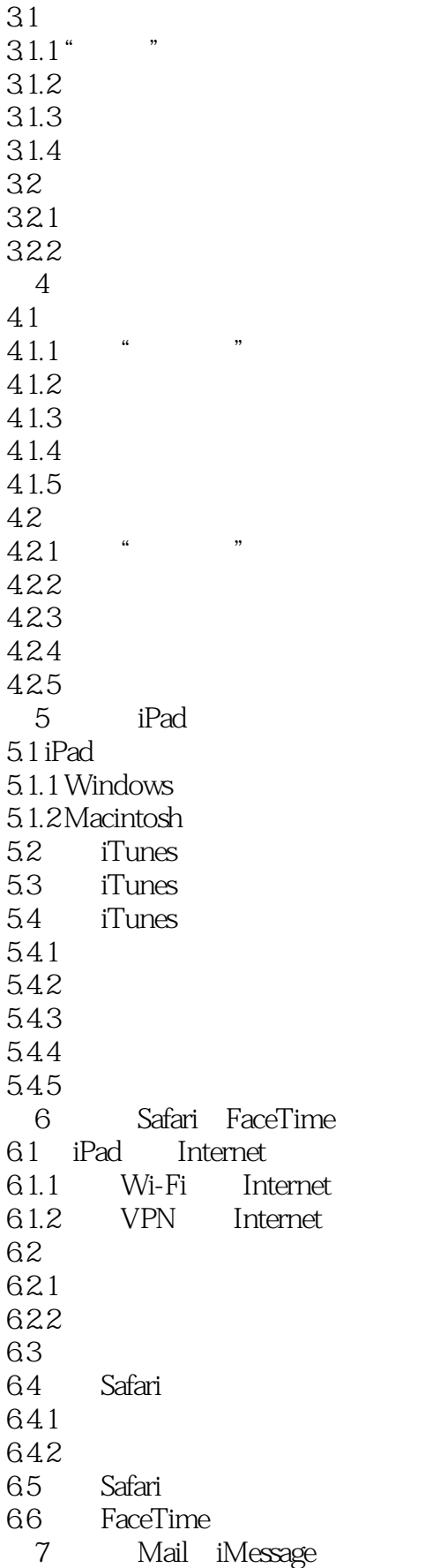

 $,$  tushu007.com

 $<<$ iPad $>>$ 

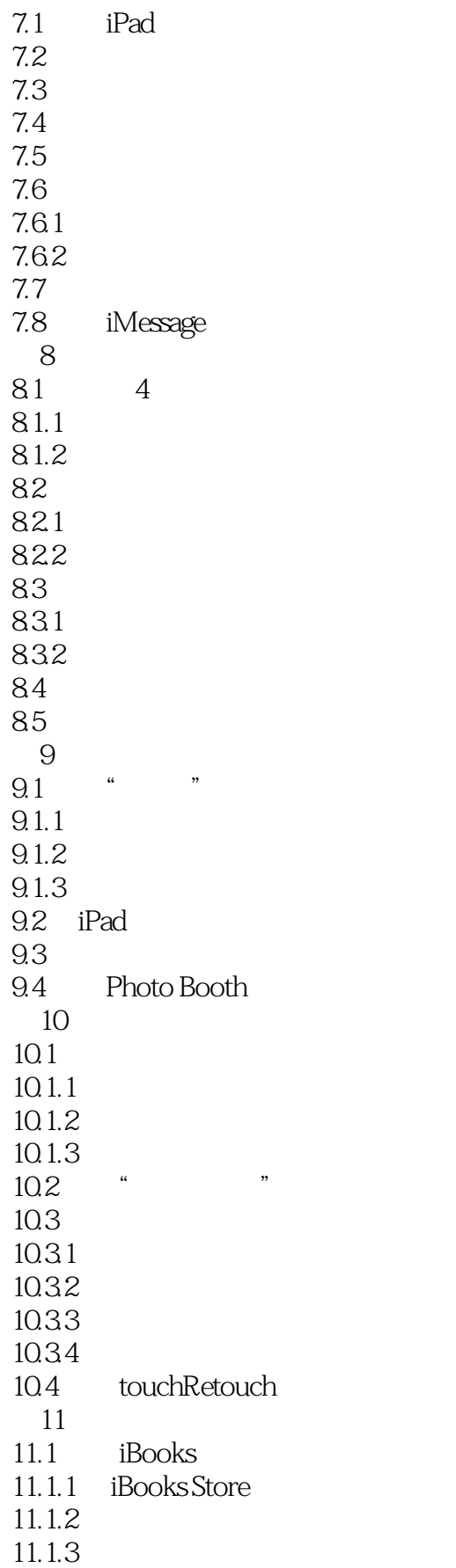

 $<<$ iPad $>>$ 

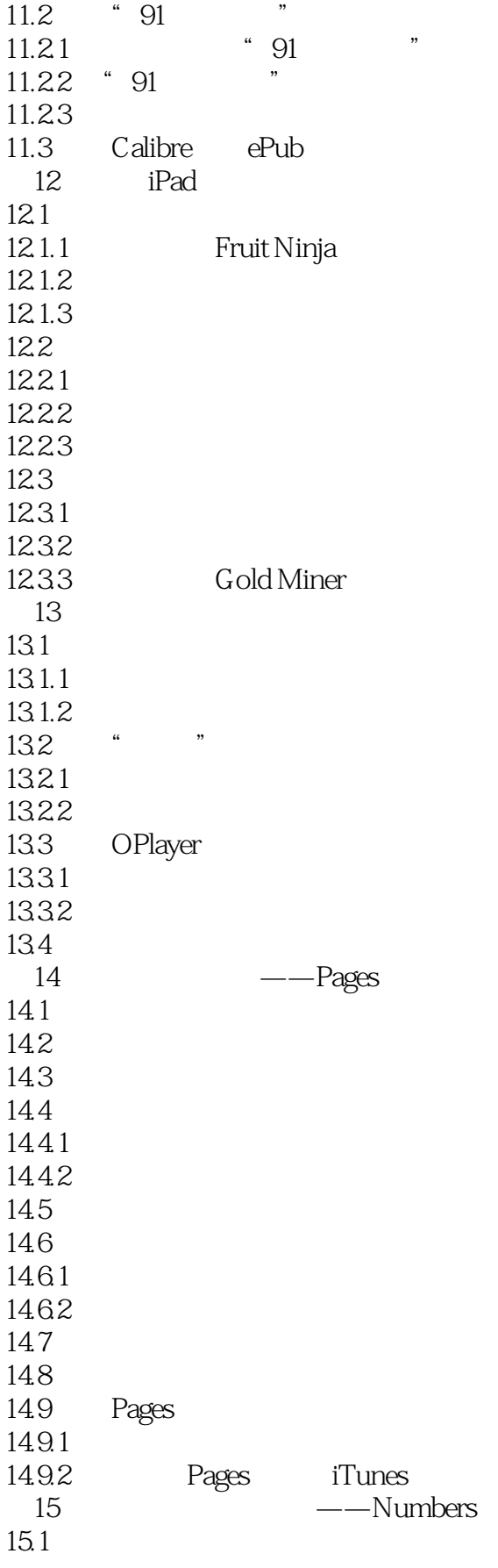

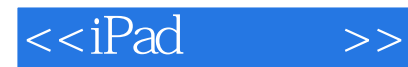

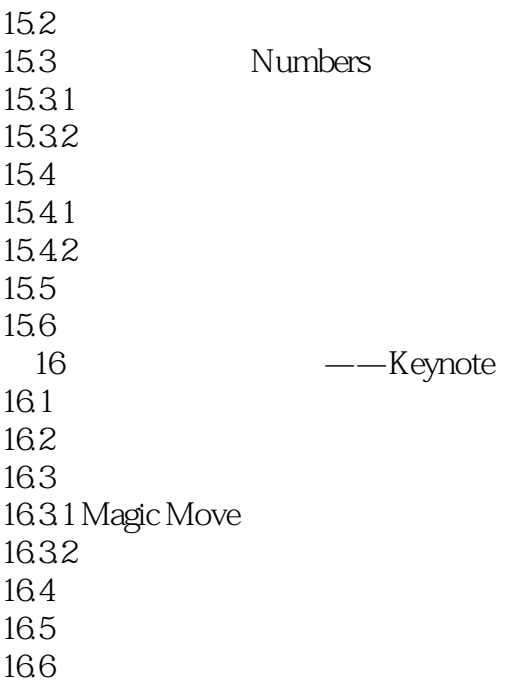

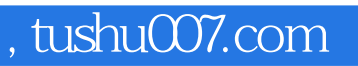

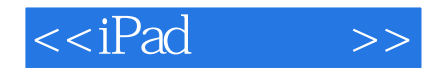

本站所提供下载的PDF图书仅提供预览和简介,请支持正版图书。

更多资源请访问:http://www.tushu007.com